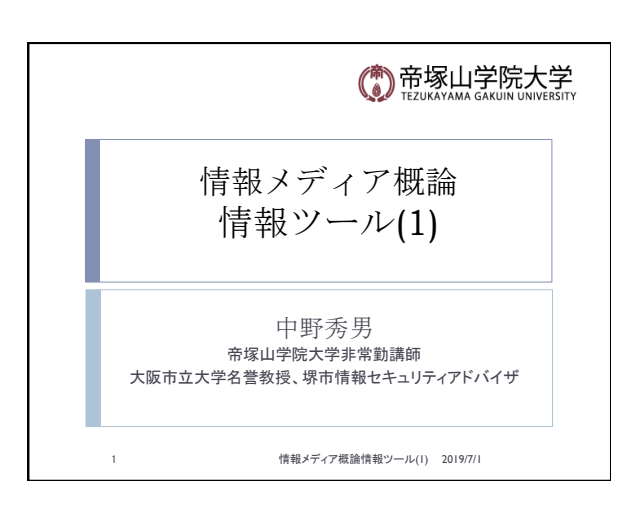

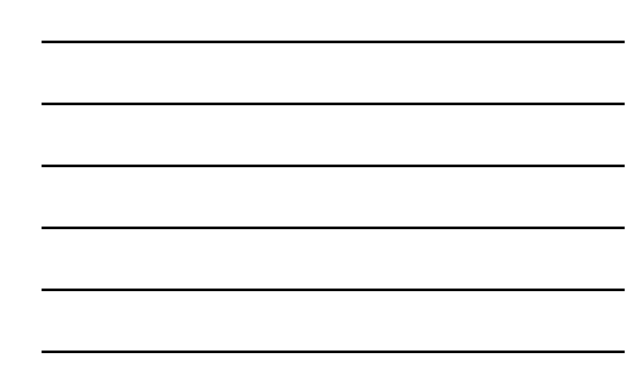

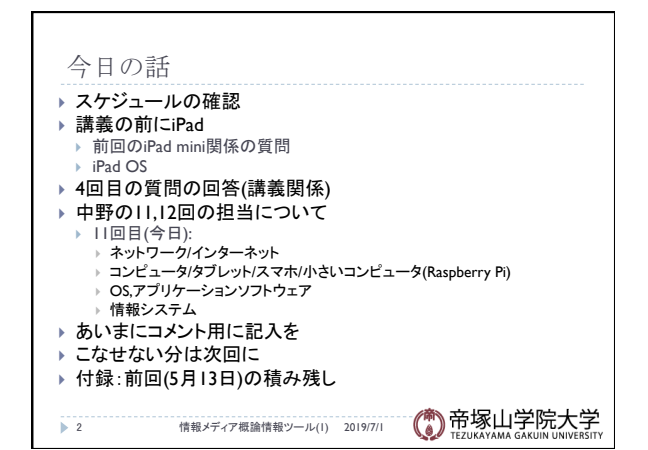

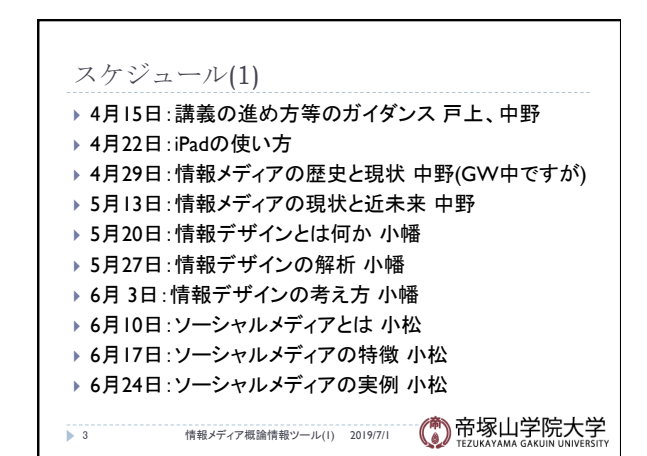

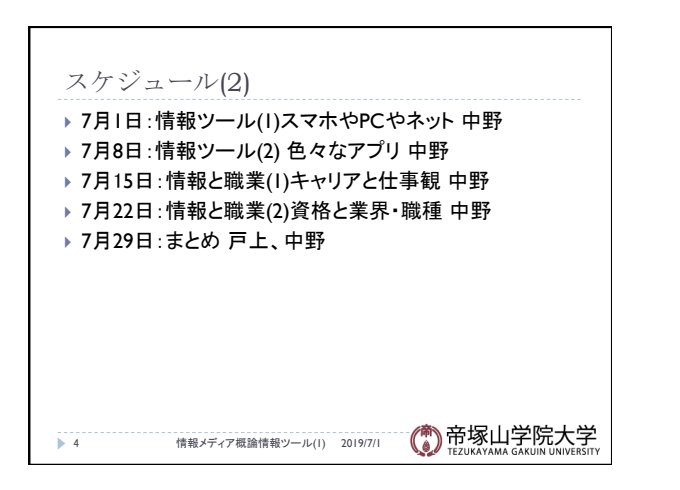

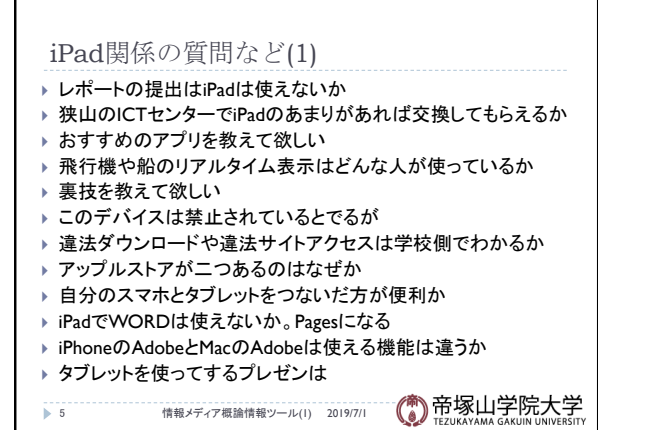

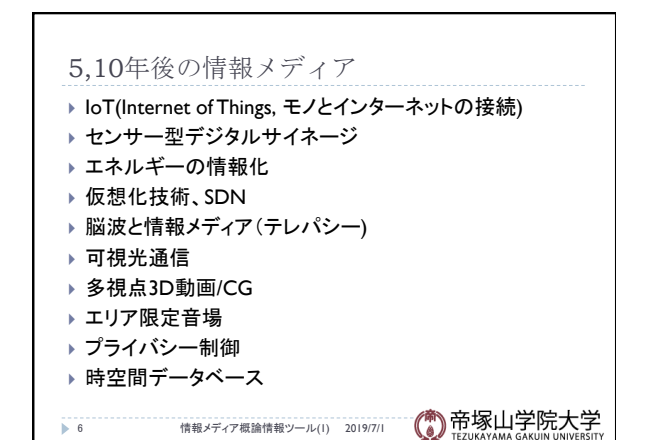

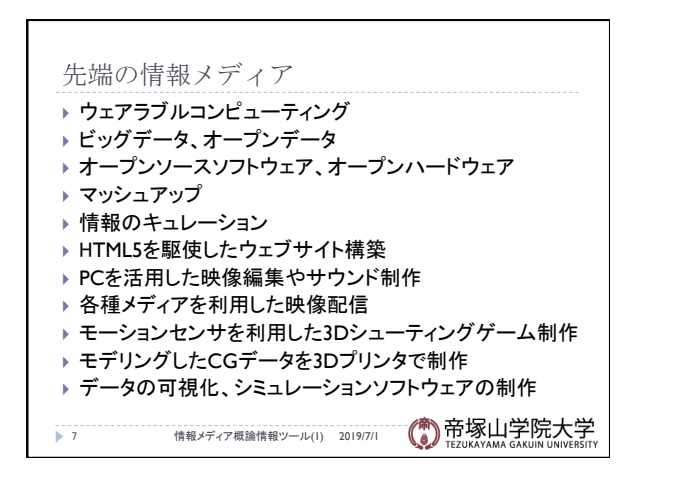

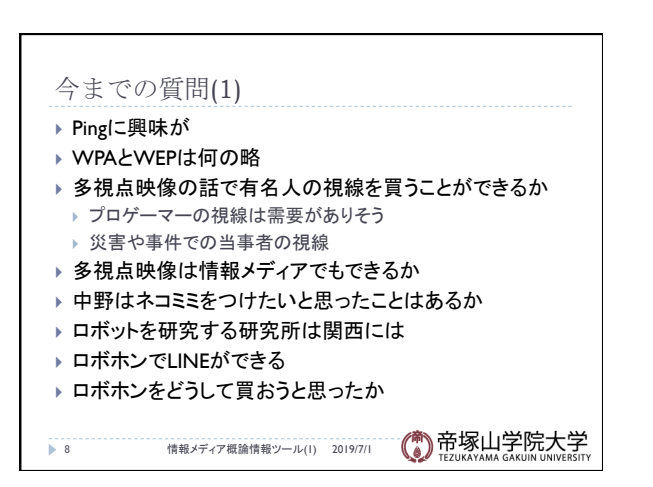

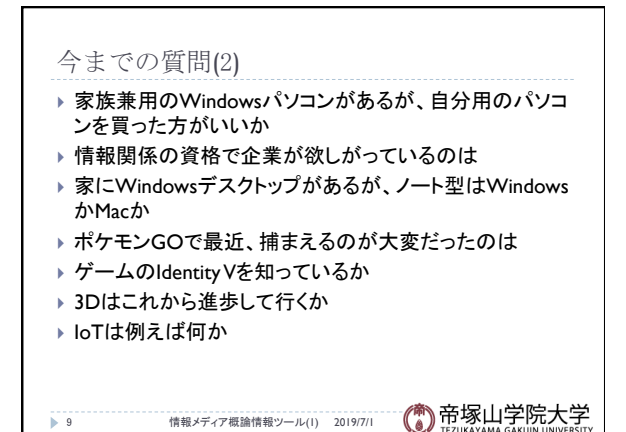

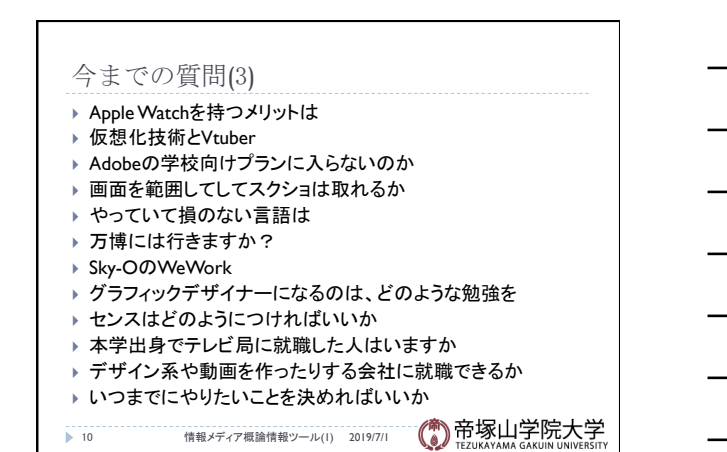

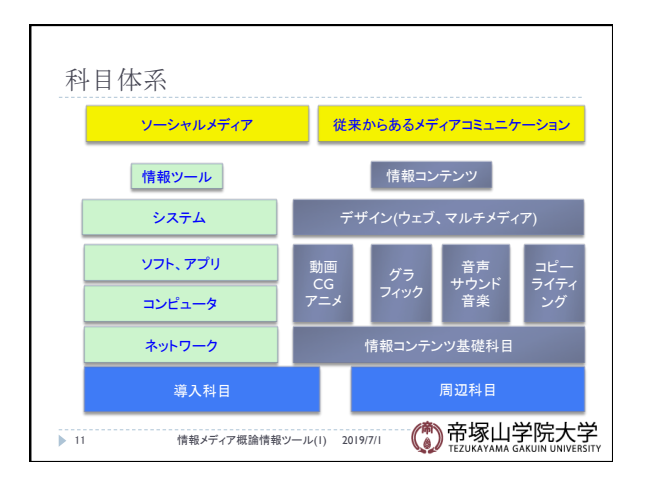

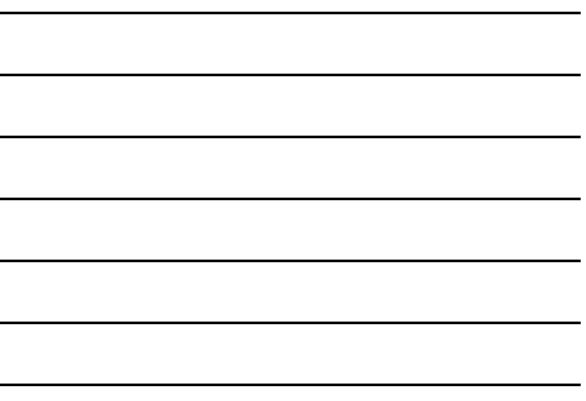

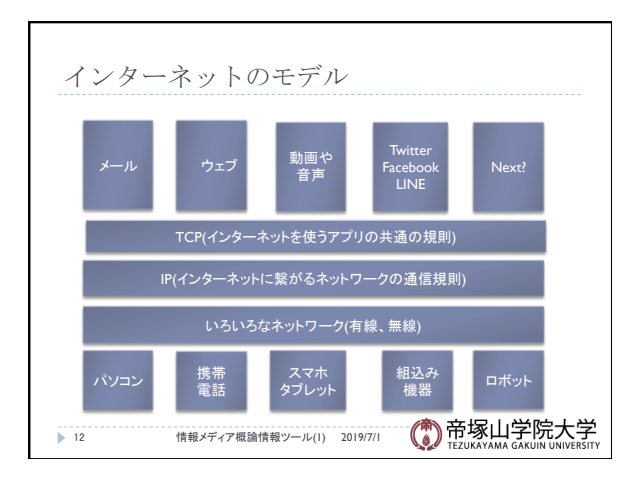

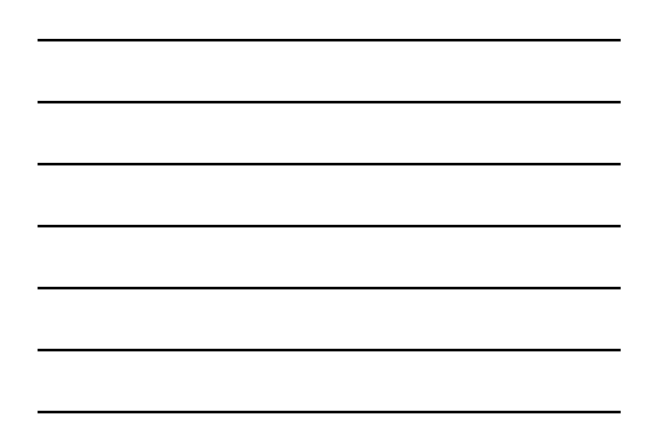

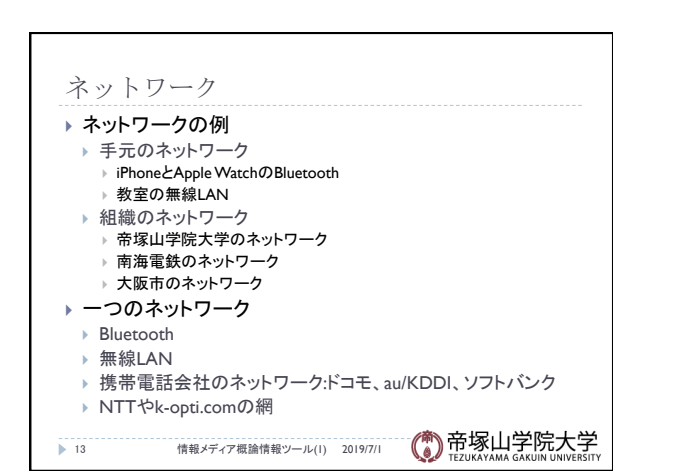

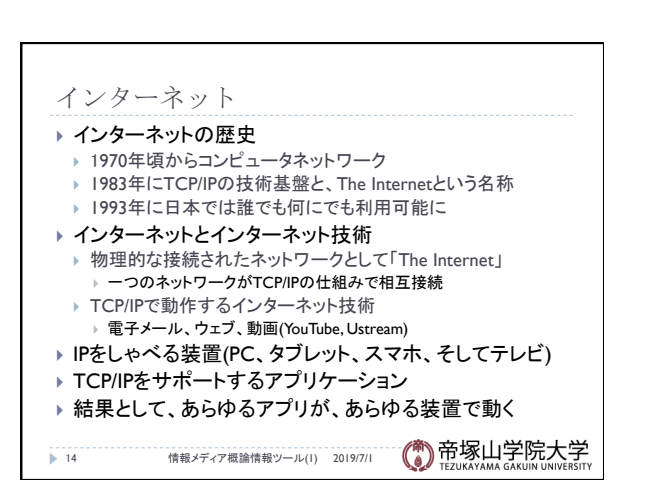

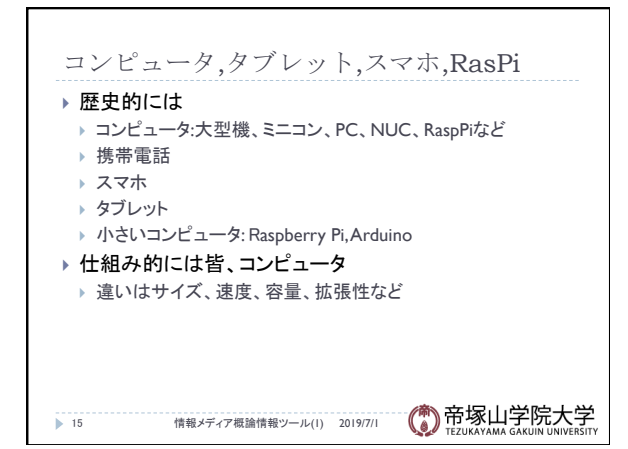

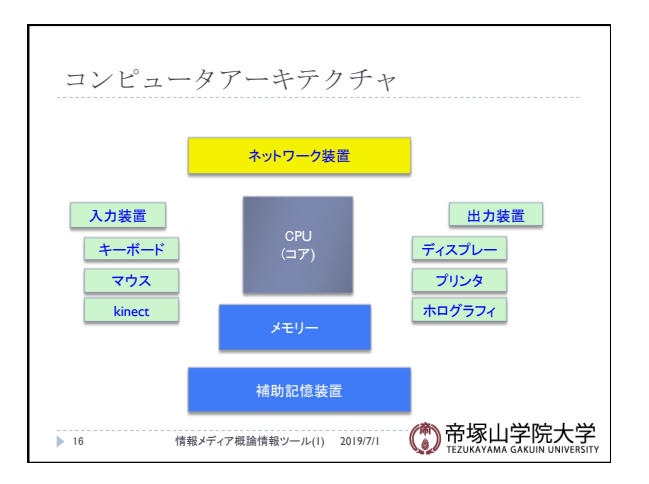

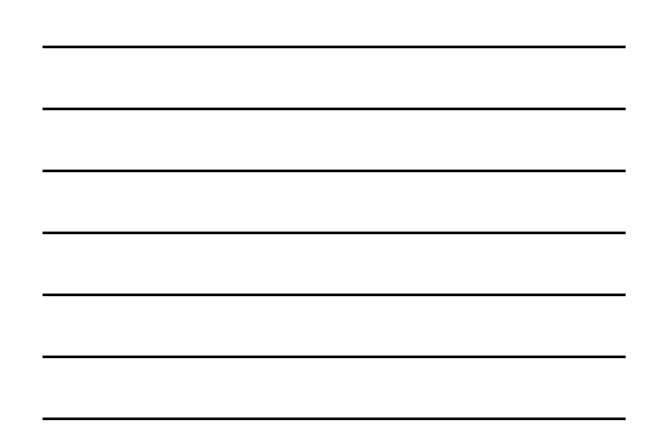

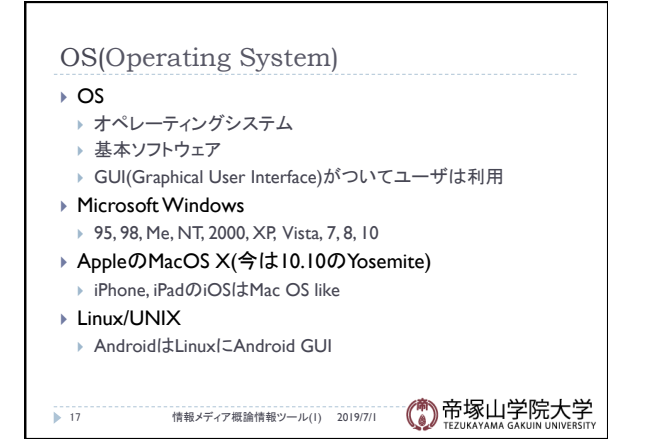

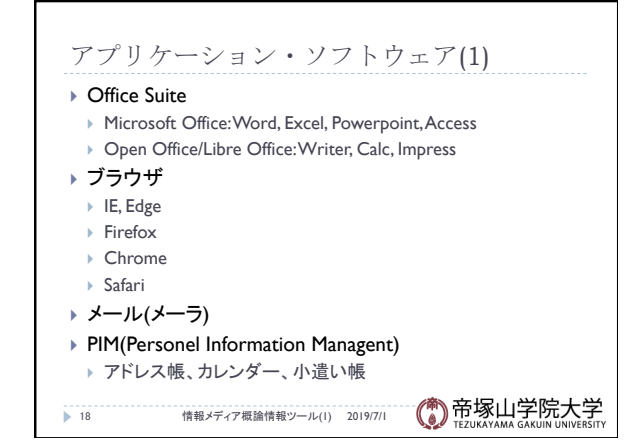

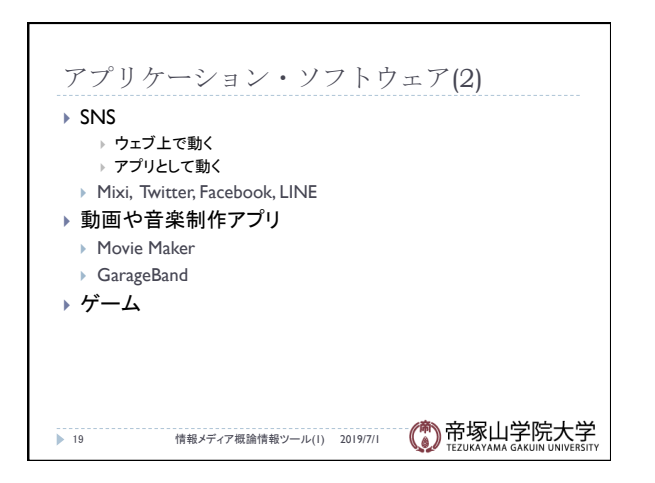

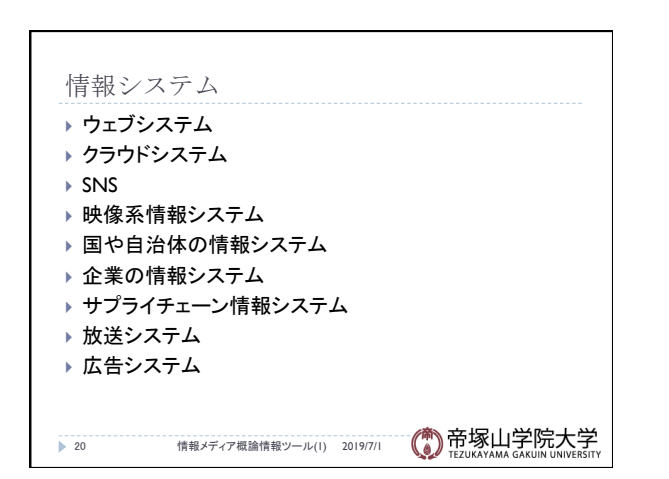

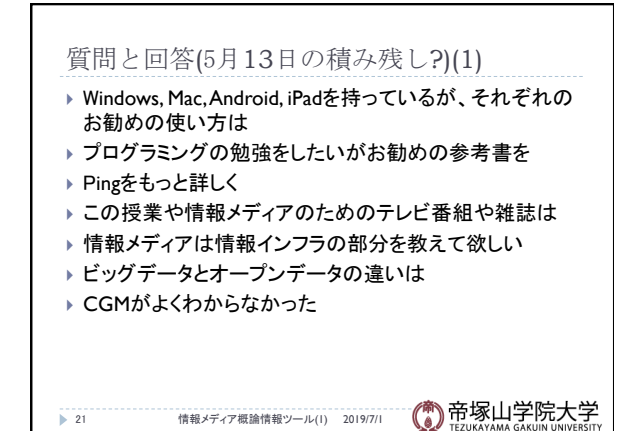

## 質問と回答(5月13日の積み残し?)(2) ▶ Netflixが表示できなかったのはセキュリティ上の問題 ▶ ネットに上りと下りがあるのは何故

- ▶ WPAとWEPは何の略か
- ▶ ロボホンはどこで買ったか?
- ▶ ロボホンはスマホとして使えるか
- ▶ ロボホンの逆立ち
- ▶ ロボホンでLINEやYoutubeはできるか
- ▶ ロボホンは何を歌ってくれるのか
- ▶ iPhoneがあるのにロボホンを使う機会は

22 情報メディア概論情報ツール(1) 2019/7/1 (4)帝塚山学院大学